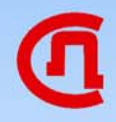

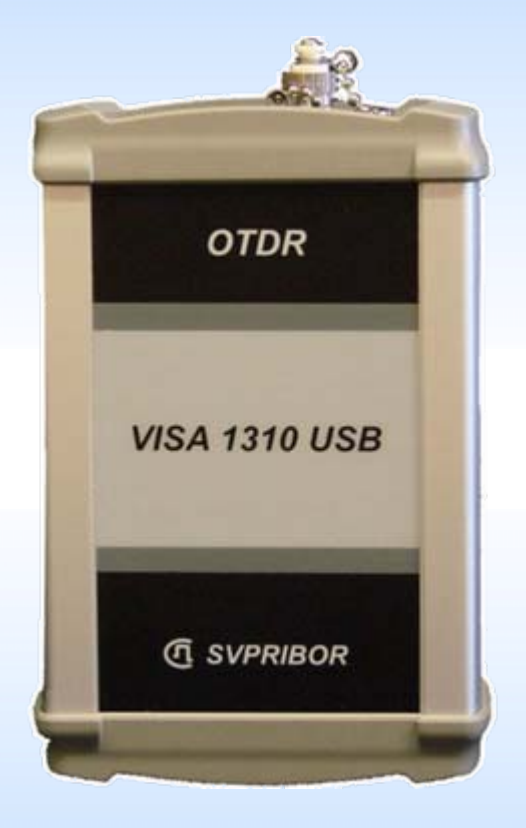

## *OTDR VISA USB*  **оптический рефлектометр**

# *VISA 1310 USB VISA 1550 USB*

Оптический рефлектометр *VISA USB* всегда готов к работе. Он не требует элементов питания. Питание прибора осуществляется от компьютера через разъем USB.

### *Технические характеристики*

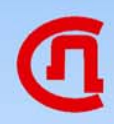

- Низкое энергопотребление через USB
- $\bullet$  Габариты, масса 120 х 80 х 40 мм
- Масса 500 <sup>г</sup>
- Управление Visa Viewer X-PRO
- Анализ рефлектограмм
- Сохранение <sup>в</sup> GR-196 CORE OTDR SOR v.2.0

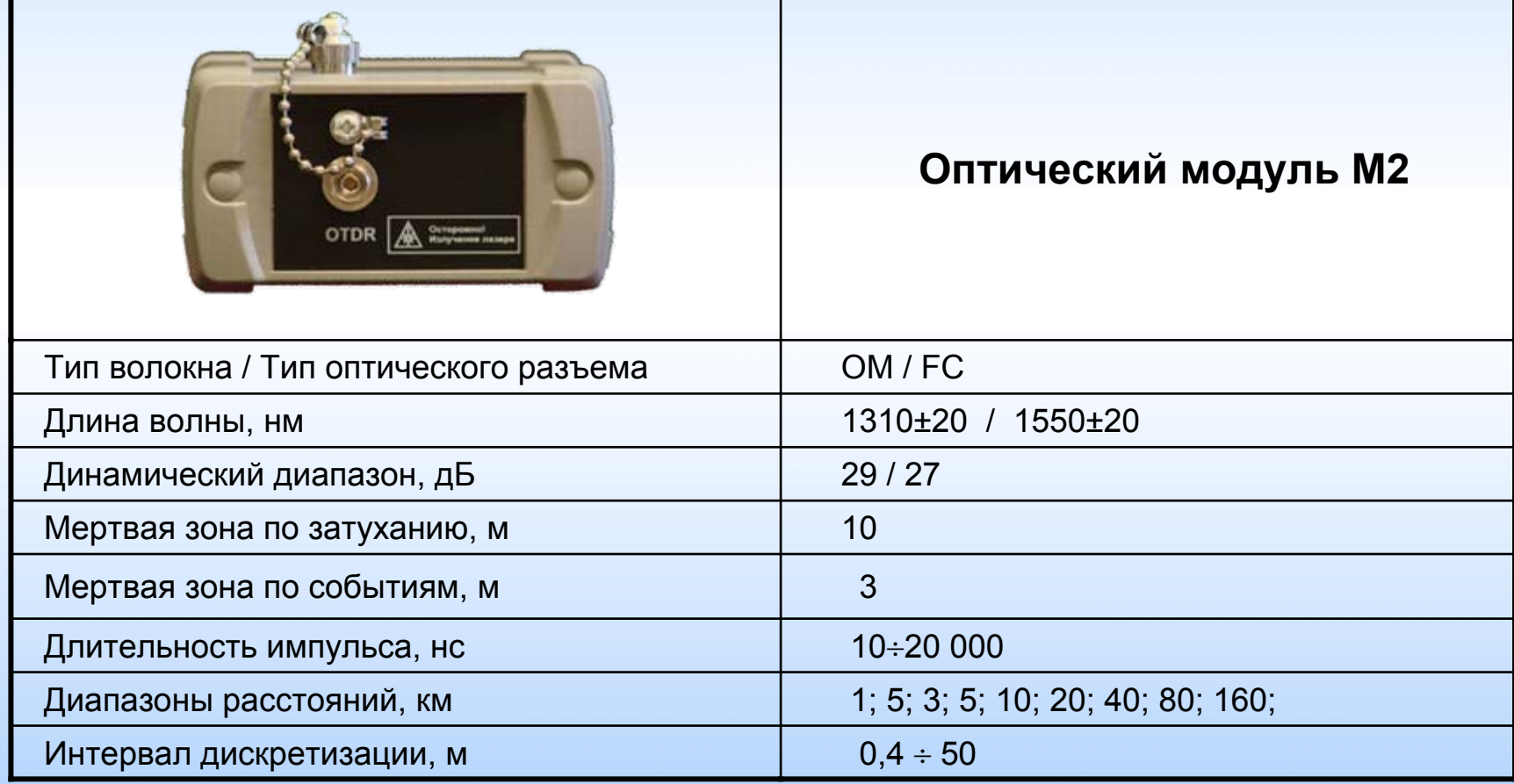

## *Управление прибором*

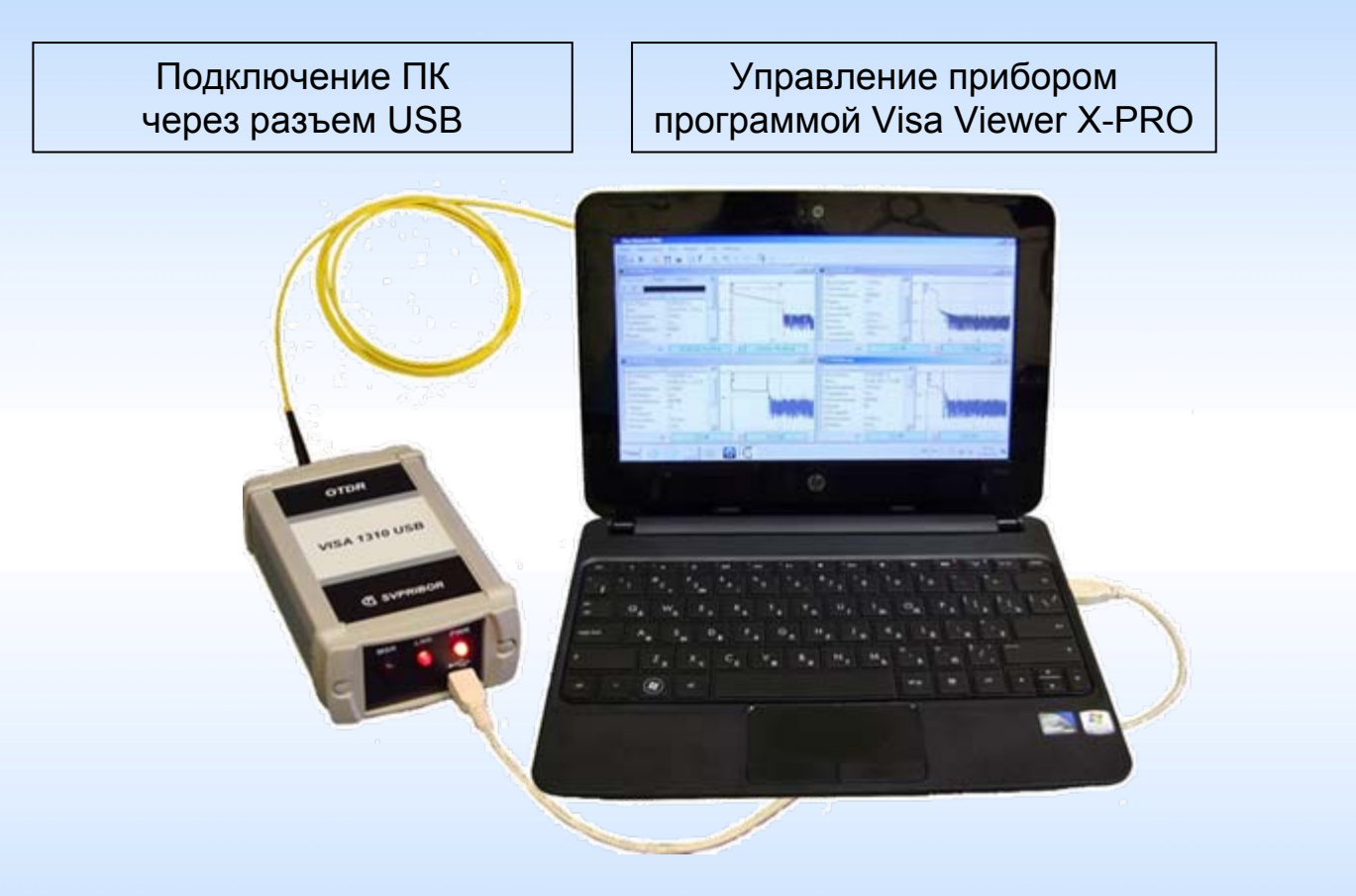

Обнаружение прибора осуществляется автоматически: как только прибор подключен – автоматически создается новое окно <sup>с</sup> информацией <sup>о</sup> приборе <sup>и</sup> его возможностях.

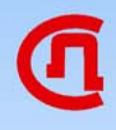

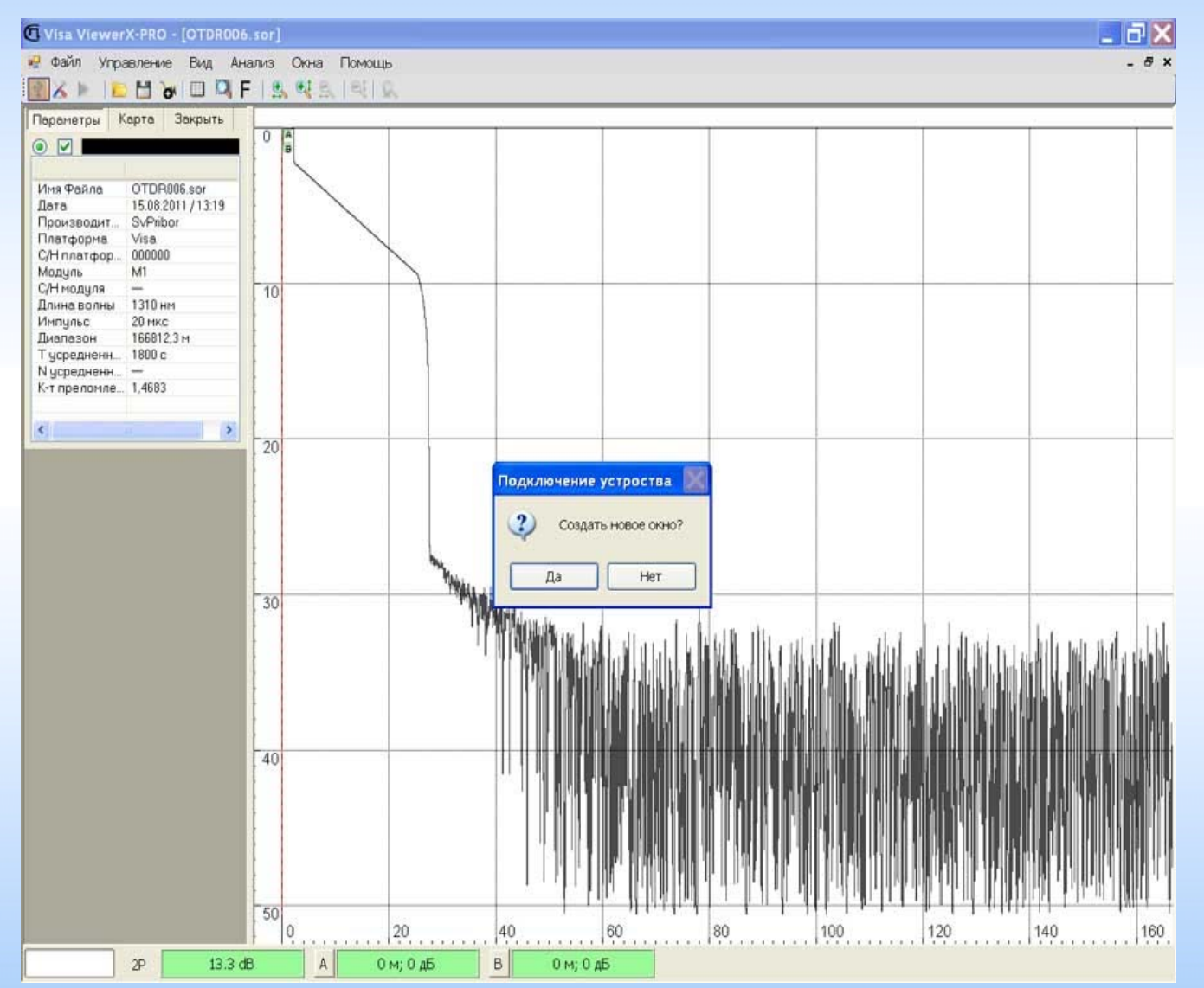

#### *Окно подключения*

Если у пользователя были открыты какиелибо файлы для просмотра (открытые окна), пользователю будет предложено либо создать новое окно, либо добавить к существующему (активному).

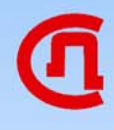

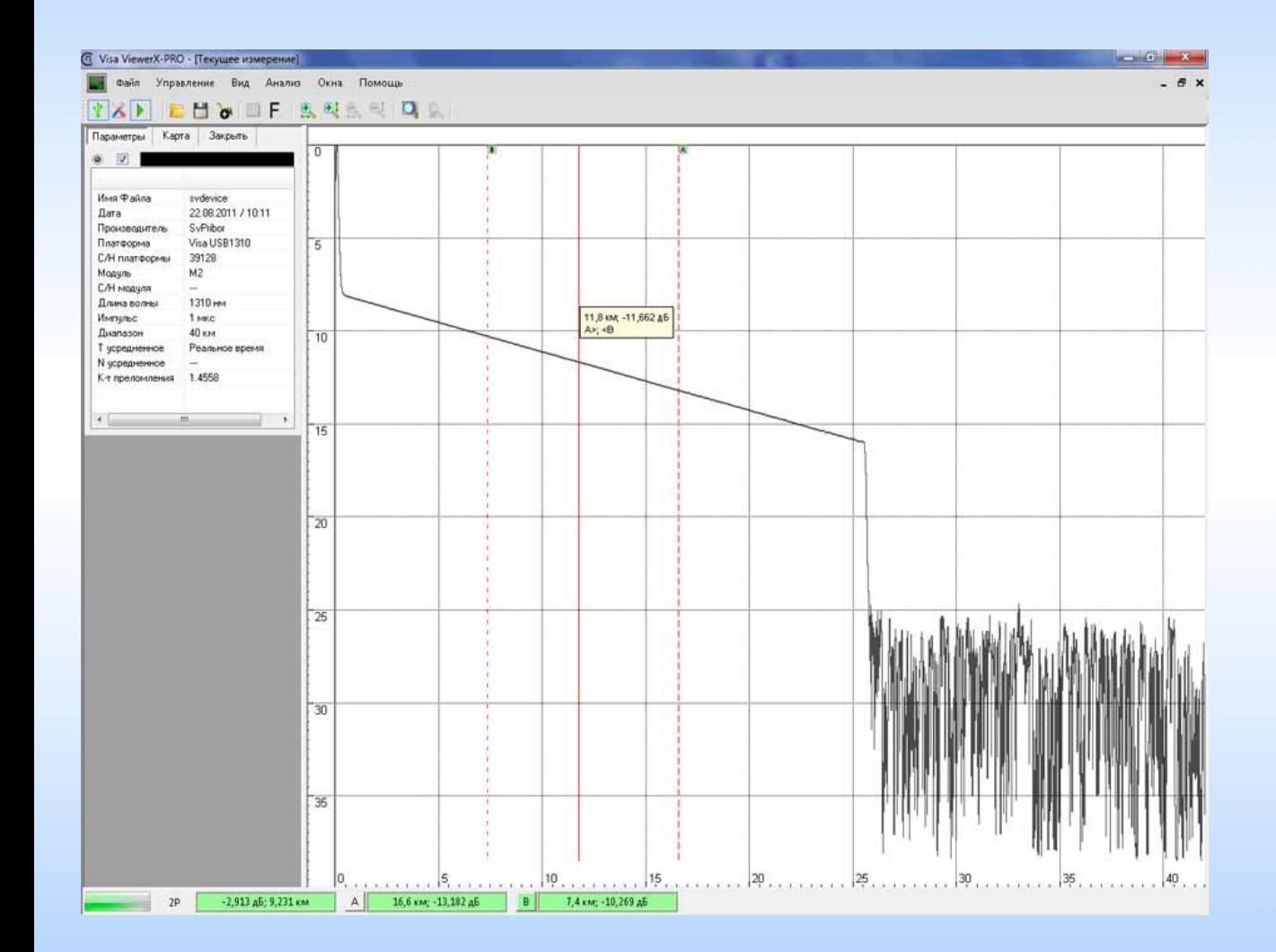

#### *Окно измерений*

Наличие всех режимов измерения, как <sup>в</sup> приборе: (2P, 2PA, LSA, 5PA, ORL, REF)

Автоматический анализ Дополнительный фильтр "F" Возможность печати отчета Выбор языка Задание цвета графика

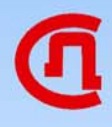

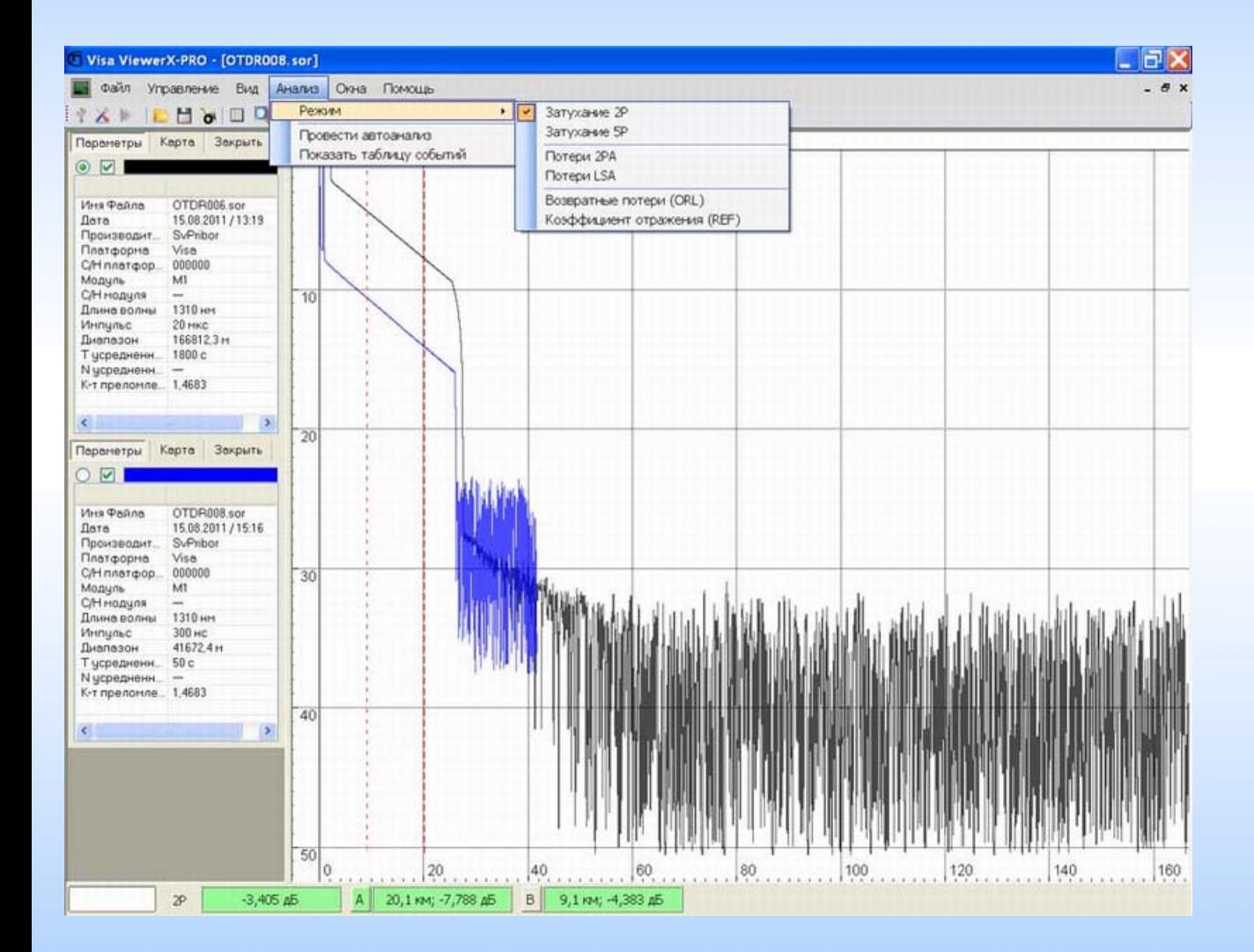

#### *Сравнение РФГ*

Пользователь выбирает <sup>в</sup> меню "файл" / "добавить" и в активном окне накладывается еще один график, указанный пользователем.

На картинке показано сравнение двух рефлектограмм <sup>в</sup> одном окне.

Всего можно добавить до 10 графиков.

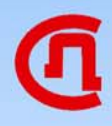

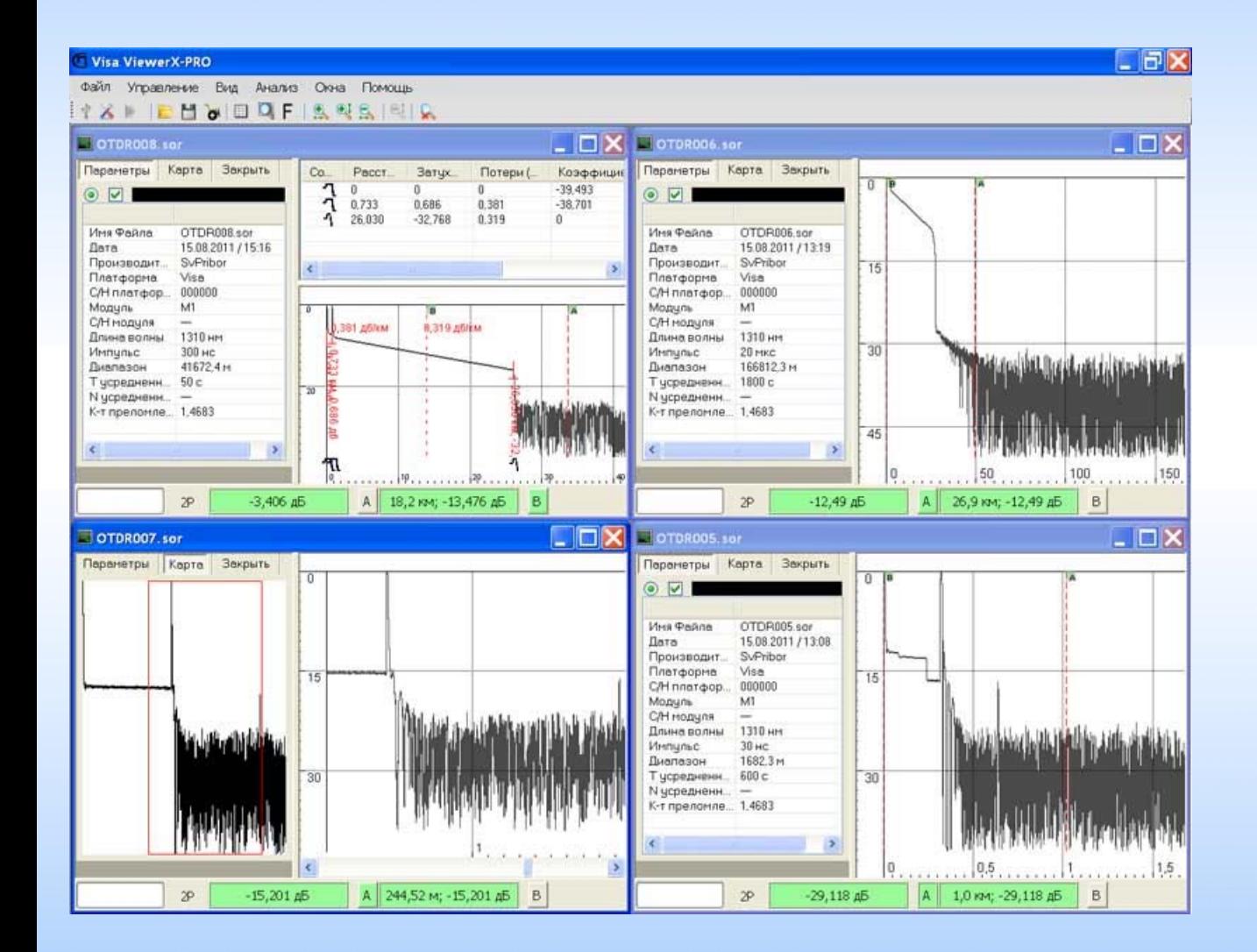

### *ФРЕЙМЫ*

Пользователь выбирает <sup>в</sup> меню "файл" / "открыть" и в активном окне открывается еще один файл, указанный пользователем.

На картинке показаны 4 рефлектограммы <sup>в</sup> 4 открытых пользователем окнах.

Количество открываемых окон практически не ограничено.

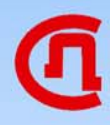

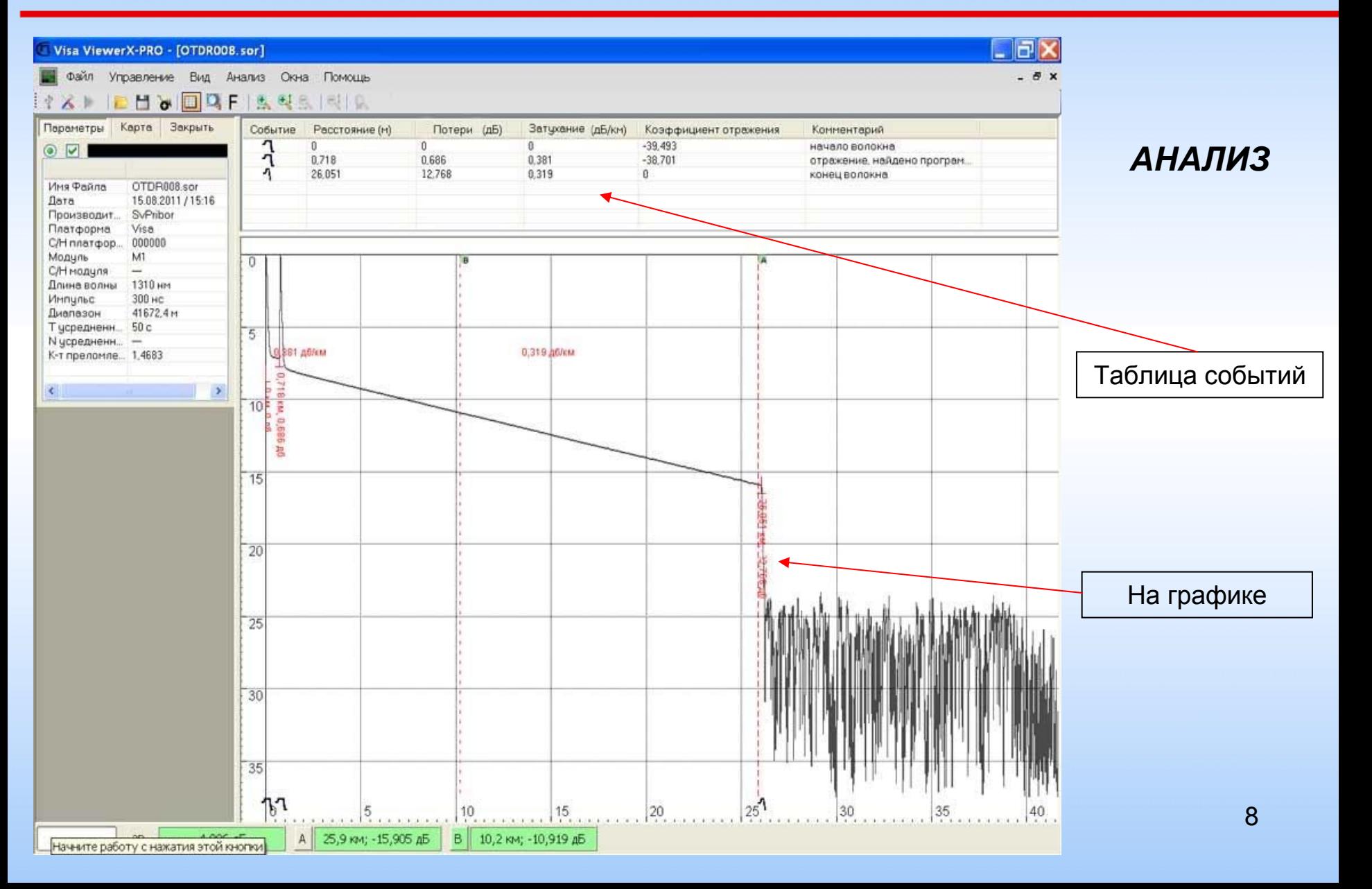